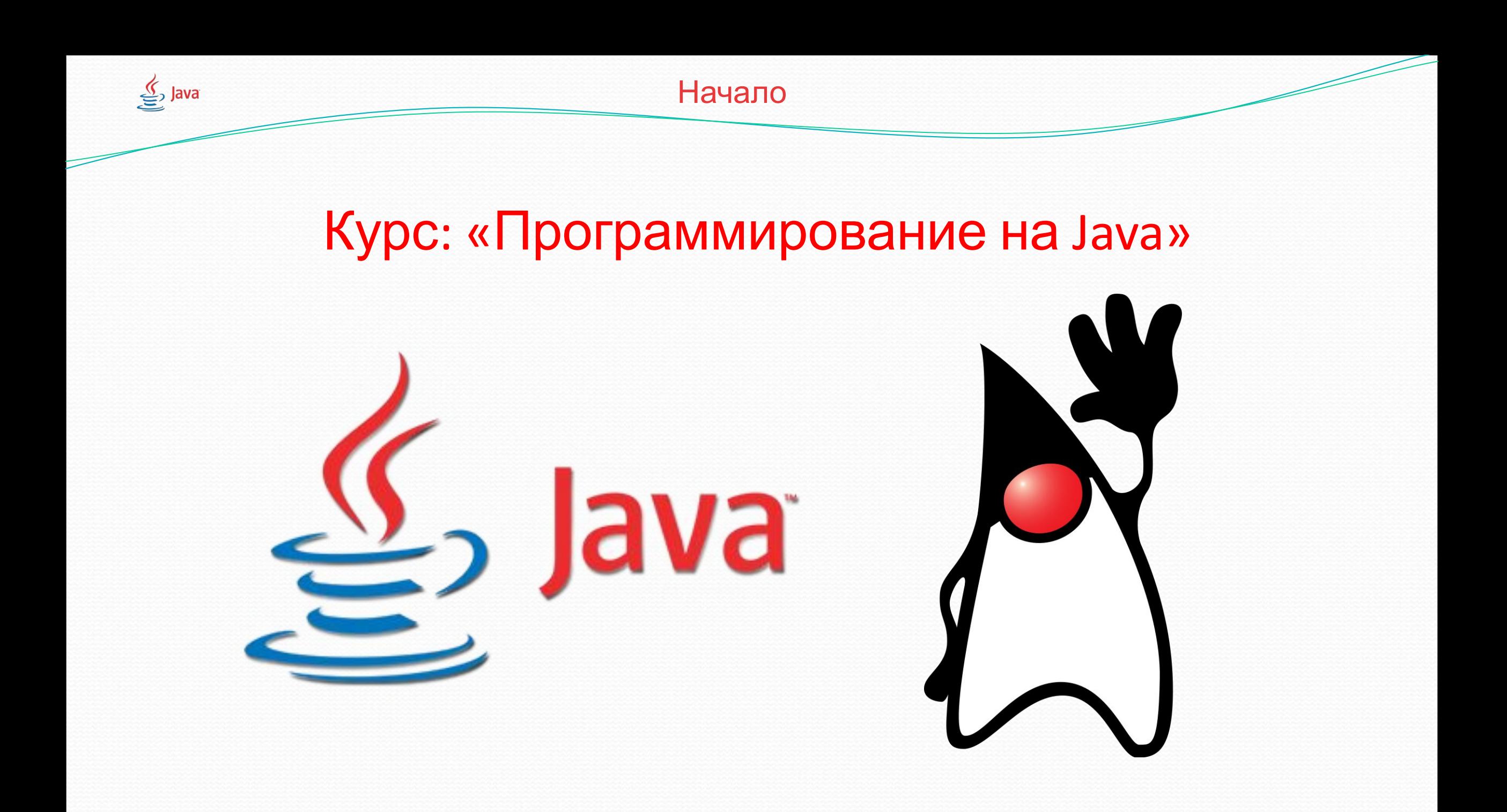

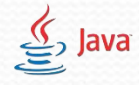

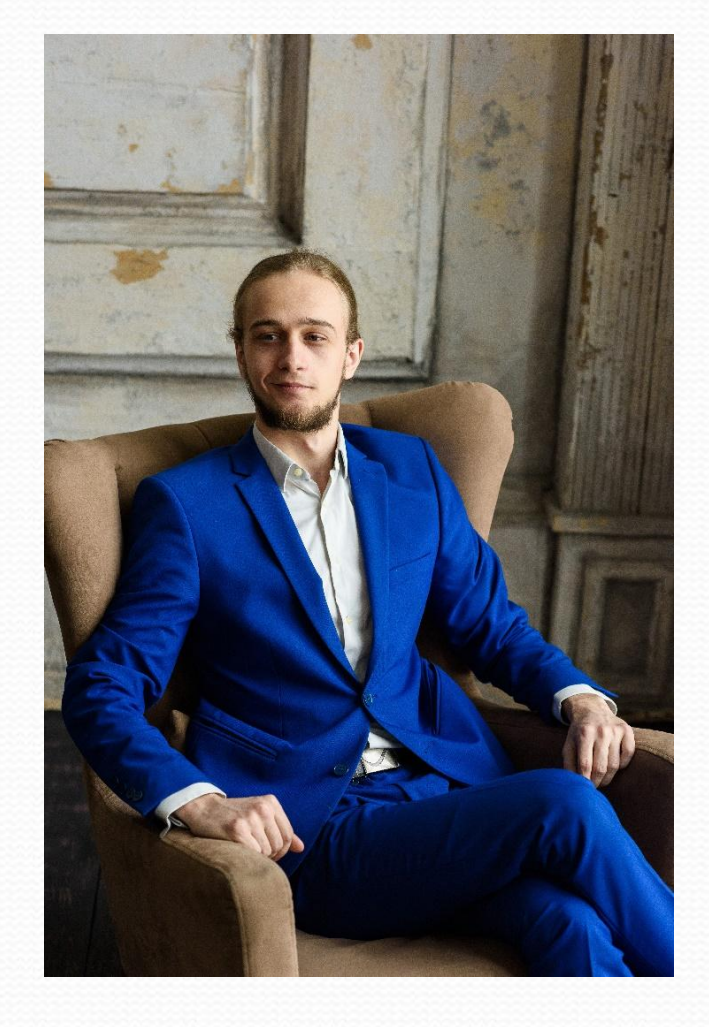

- Рогаткин Роман Олегович
- vk.com/teacher\_1cb
- ⚫ teacher.1cb@yandex.ru
- $\bullet$  +7 (901) 703-38-80 (Теле2)

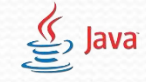

### Введение в программирование

• Программирование — процесс создания компьютерных программ.

• **Программа** — термин, в переводе означающий «предписание», то есть предварительное описание предстоящих событий или ИНСТРУКЦИЙ

• Инструкция или Команда— наименьшая самостоятельная часть языка программирования

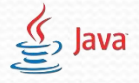

Модуль 1. Занятие 1 – Первый проект

#### Создание проекта в Eclipse

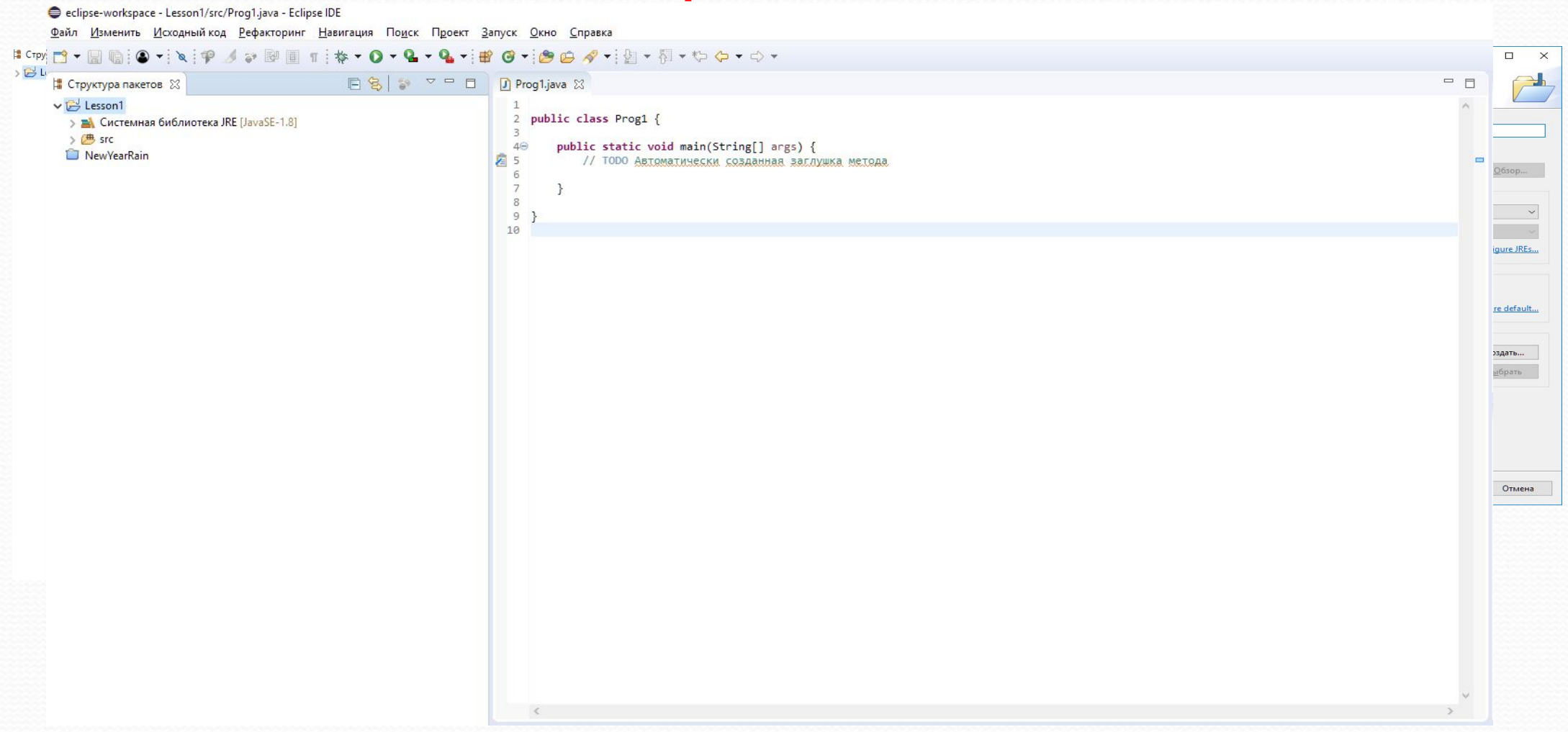

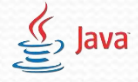

Модуль 1. Занятие 1 – Вывод данных

## Первая программа на Java

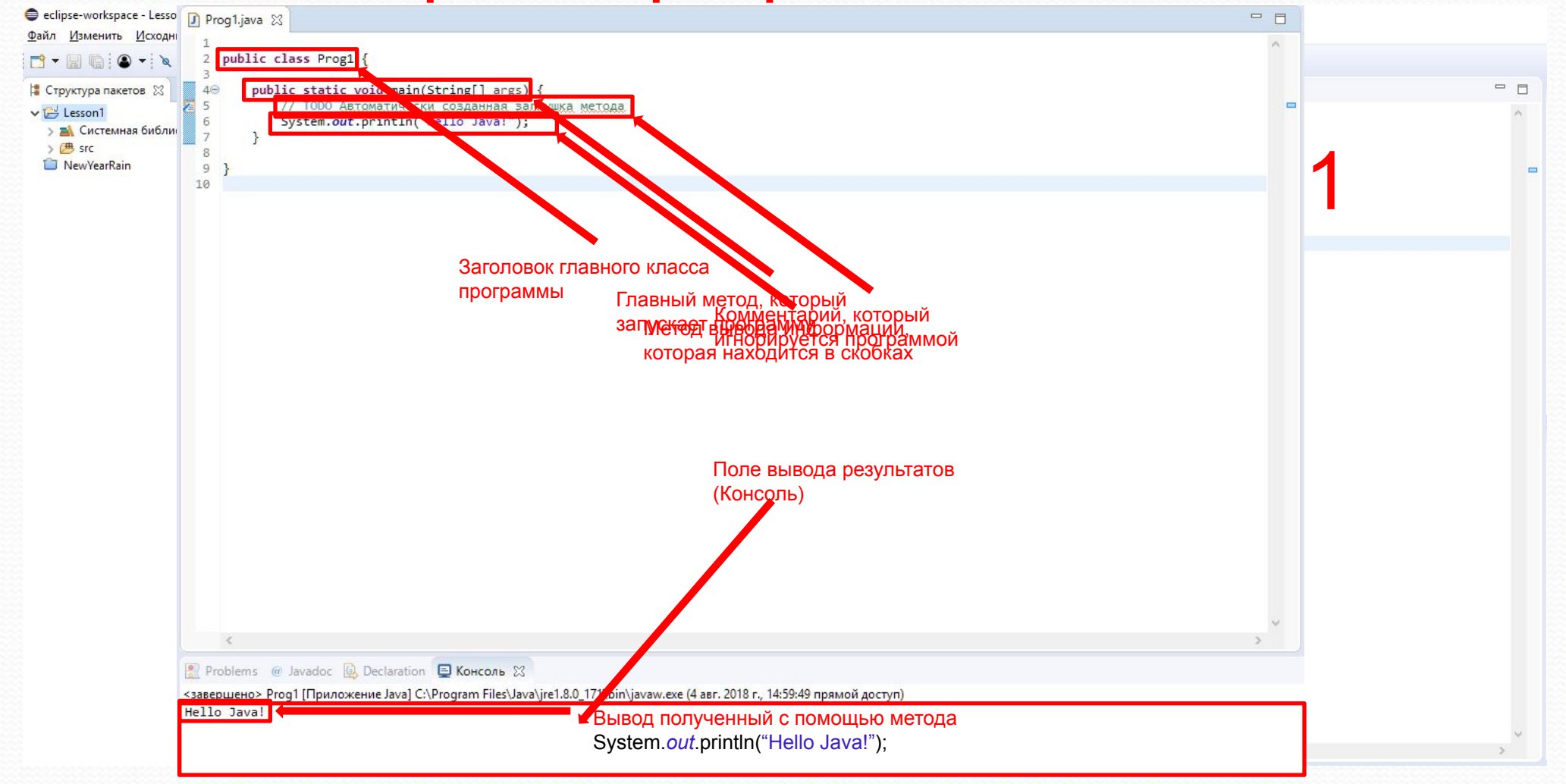

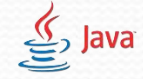

Модуль 1. Занятие 1 – Вывод данных

#### Задачи на вывод данных

- Вывести в консоль три раза строку «Hello world!» без кавычек.
- Вывести в консоль строку: «2 + 2 = 4» без кавычек.
- Вывести к консоль сумму, разность, произведение и частное чисел 457 **M** 444
- Придумать и вывести в консоль список покупок в продуктовом магазине, состоящий из 5 пунктов, придумать цену для товаров. Каждый пункт пронумеровать. Вывести в последней строке суммарную стоимость всех товаров.

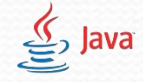

Модуль 1. Занятие 1 – Переменные

### Переменные в Java

● Переменная является ячейкой в памяти, где хранится её значение. Любое действие –работа с этим участком памяти.

• Чтобы начать работу с переменной ее необходимо объявить.

● Объявляются переменные Java так: **тип\_данных** имя\_переменной;

• Пример объявления переменной – int var; Где: **int** - тип данных, а var – имя переменной(От англ. Variable –переменная.)

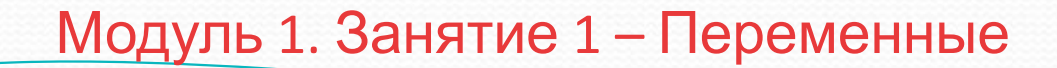

 $\mathbf{I}_{\mathbf{D}}$  Java

## Типы данных

- Целочисленный int ( Integer ) содержит в себе ТОЛЬКО целые числа. Пример: **int var\_1 = 1;**
- *Дробный* **double** может содержать в себе как дробные (1.5 ) так и целые числа (1). Примеры: **double var\_2 = 1.325; double number = 1;**
- Строковый String содержит в себе строки знаков. Примеры: **String myStr = "Hello!"; String var\_3 = "He110\_? - Pr!v3t";**

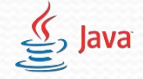

## Работа с переменными

- **«Объявление» int var\_1;**
- Присваивание значения (=) помещение указанного значения в ǾǴǿǴǻǴǼǼȂȍ - **var\_1 = 1;**
- «Определение» объявление одновременно с присваиванием  $3$ **HayeHMA** – **int var\_2 = 2;**
- $\bullet$  А также обычные математические действия «+», «-», «\*», «/» и взятие остатка деления от целого числа «%» например: **var\_1 = 23;**
- $\bullet$  System.out.println(var\_ $1\%$ 10); Вывод 3 т.к. 23/10 – нацело не делится и в остатке будет 3

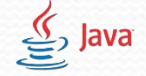

Задачи

- **1. Объявить переменную целого типа, присвоить ей значение равное** 237, разделить на 10 и присвоить новое значение. Вывести результат. **2. Объявить переменную дробного типа, присвоить ей значение** равное 237, разделить на 10 и присвоить новое значение. Вывести результат в консоль.
- **1. Объявить переменную целого типа, присвоить ей значение равное** 14, найти остаток от деления на 10. Вывести результат. 2. Объявить переменную целого типа, присвоить ей значение равное 30, найти остаток от деления на 10. Вывести результат в КОНСОЛЬ.

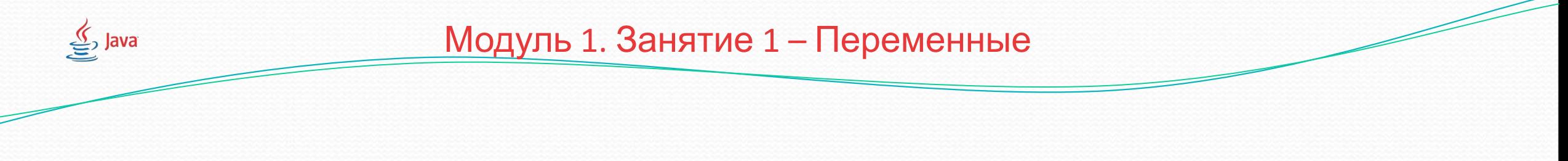

Задачи

**• 1. Объявить переменную строкового типа, присвоить ей значение** равное «Здравствуй», прибавить к ней строку «мир!», записать новое значение в переменную и вывести её в консоль.

**• 2. Объявить переменную строкового типа, присвоить ей значение** равное «Я – » прибавить к ней строку «программист!», записать новое значение в переменную и вывести её в консоль.

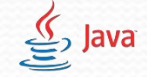

# Задачи\*

- Дано список разных продуктов с ценой: 1. Конфеты - 126, Мороженое - 323, Зефир - 811, Шоколад - 500, Леденцы - 100. Все цены в рублях.
	- **2. Конфеты 657 Мороженое 222, Зефир 1290, Шоколад 148,** Леденцы - 300. Все цены в рублях.

Магазин повысил их стоимость на 20%. Найти точную стоимость новых продуктов с копейками. Вывести в консоль новую стоимость каждого продукта, найти разницу в стоимости всех продуктов до и после повышения стоимости.

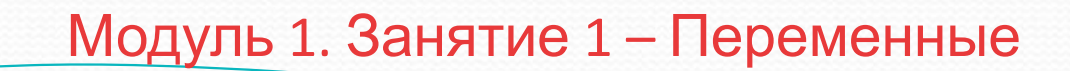

# Задачи\*

- Дано двузначное число. Используя математические действия выведите его первую (крайнюю левую) цифру. **1.** Число = 63
	- **2.** Число = 89

- Дано число. Используя математические действия выведите его последнюю (крайнюю правую) цифру.
	- $1. \quad \text{Число} = 54383$
	- **2.** Число = 9684367